### Loading

Cassette Press CTRL and small ENTER keys and press PLAY on the cassette recorder

**Disc** Type RUN "A and press RETURN

When the program has loaded, you are prompted for a softlock security code. The code is found by looking up the number on the screen in the left hand column of the table and entering the number in the right hand column using keys 0-9 and ENTER. The game is now ready for playing.

# **AMSTRAD KEYS**

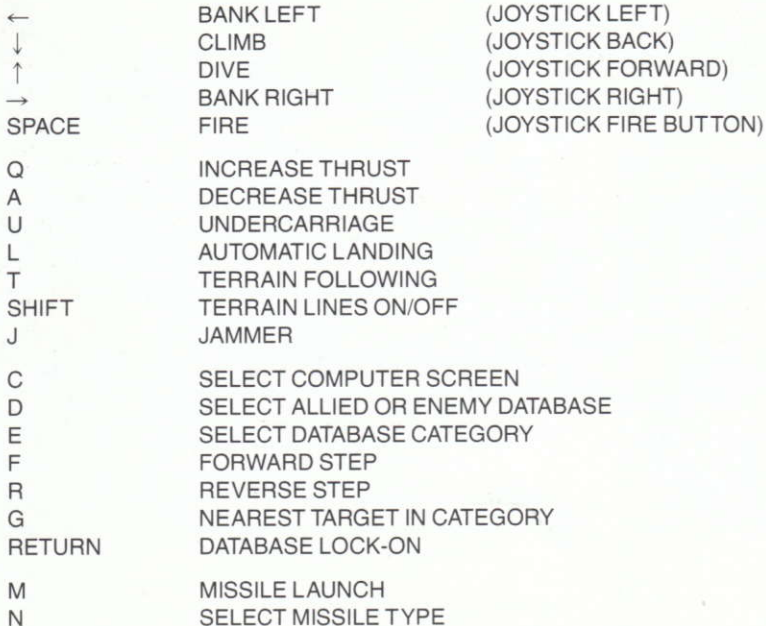

#### Pour charger le jeu:

Cassette Appuyez sur CTRL et sur petite touche ENTER. Appuyez sur PLAY du lecteur.

**Disque** Appuyez sur RUN "A et appuyez sur RETURN

Lorsque le programme est chargé, un message apparaît pour prier l'útilisateur d'établir un code de sécurité softlock. On trouvera ce code dans le tableau au verso en relevant le numéro dans la colonne de gauche sur l'écran et en introduisant le numéro dans la colonne de droite au moyen des touches 0-9 et ENTER. Le jeu est alors prêt.

### **TOUCHES DE L'AMSTRAD**

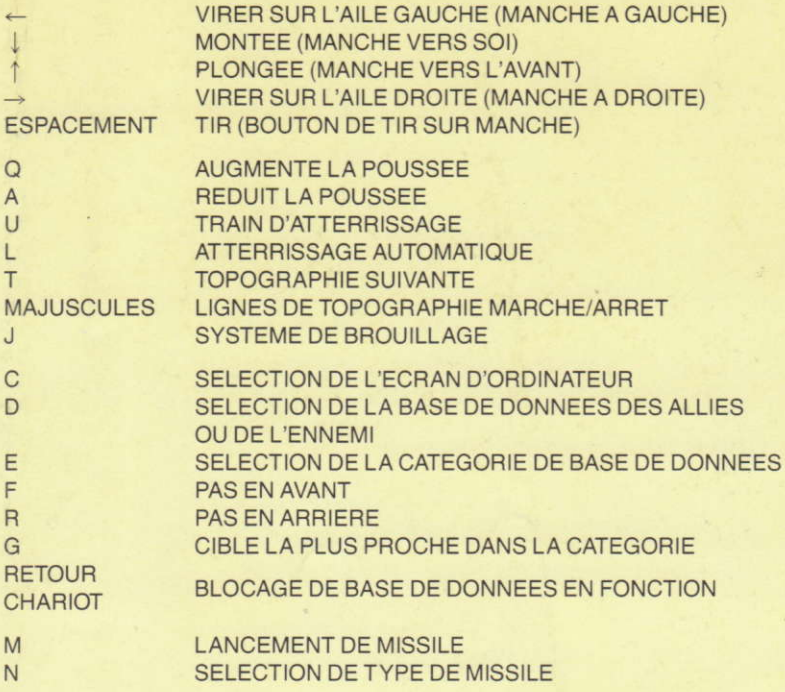

#### Ladung:

Kassette Gleichzeitig CTRL und kleine ENTER drücken. PLAY am kassettenspieler drücken.

Diskette RUN "A und RETURN drücken.

Wenn das Programm zum ersten Mal eingegeben wird, muß der Benutzer einen weich verschlusselten Sicherheitskode eingeben. Sie finden den Kode in der umseitigen Tabelle, indem Sie die Nummer in der linken Spalte des Bildschirms aufsuchen und in die rechte Spalte eingeben. Anschließend is das Programm spielbereit.

## **AMSTRAD-TASTEN**

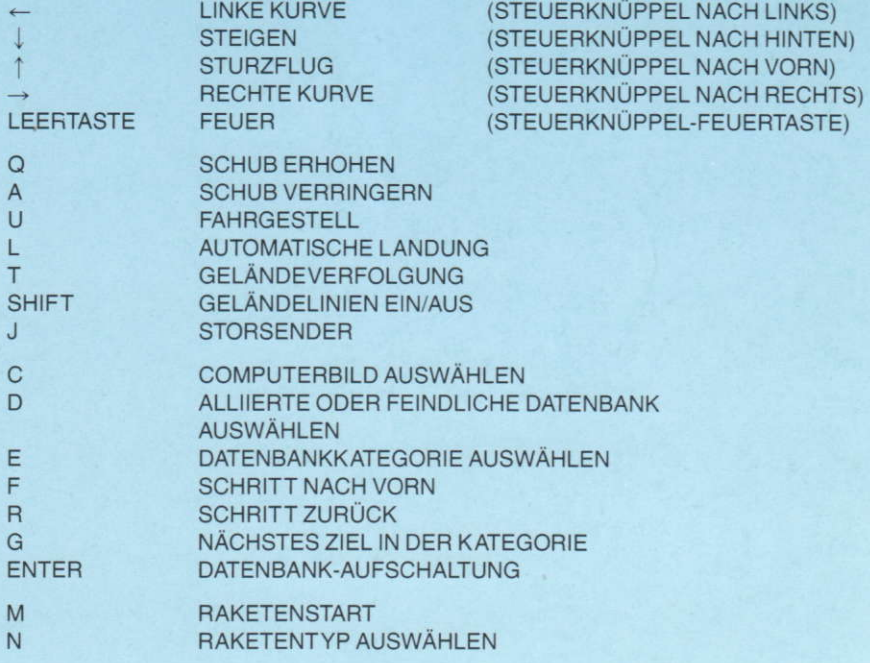